# **Proposition d'activité**

#### *Présentation du contexte*

Cette activité, réalisée dans le cadre du module MSNUM12, est proposée à des élèves de 11VG et s'inscrit dans une thématique spécifique des MER de géographie de 11<sup>ème</sup> année. soit « Les flux d'informations ». Comme les élèves sont actuellement toujours plus ancrés dans un monde informatisé, avec une grande facilité d'accès aux diverses informations au sujet desquelles il est parfois difficile de démêler le vrai du faux, il me paraissait judicieux et pertinent d'axer cette activité sur les fake news, sujet qui se retrouve dans le module G de ce thème intitulé « Quelles menaces pèsent sur l'information ? ».

L'activité proposée, à savoir la réalisation d'un tutoriel vidéo sur les fake news comptant comme TS, s'inscrit donc dans une séquence d'enseignement plus large axée sur ce module des MER. En mêlant lecture du manuel et réalisation des fiches d'exercices propres à ce module, les élèves disposent également d'un dossier spécifique sur les fake news les guidant dans la réalisation de leurs tutoriels vidéos. Afin de réaliser ces derniers, les élèves ont donc comme ressources spécifiques les MER, un dossier spécifique portant sur les fake news et des ordinateurs disposant du logiciel IMovie avec lequel il est leur est demandé de réaliser leur montage vidéo. Le choix d'IMovie se justifie du fait qu'il soit présent sur les ordinateurs de l'établissement dans lequel j'enseigne et que certains élèves soient déjà familiers avec celuici, ayant dû, pour la plupart, l'utiliser durant leurs périodes MITIC.

De plus, je tiens également à préciser que, pour créer cette activité, je me suis inspirée, en partie, d'une activité proposée par l'Académie d'Amiens (2019) extrêmement pertinente dans le contexte des fake news et ai apporté les modifications nécessaires afin que mon activité réponde aux objectifs d'apprentissages du PER.

Finalement, les tutoriels vidéos réalisés serviront de matériel didactique pour les classes de 9<sup>ème</sup> et 10<sup>ème</sup>, voir 11<sup>ème</sup>, dans la recherche d'informations, comme lors de la réalisation d'exposés. Le fait que les élèves soient conscients que leurs tutoriels seront visionnés et utilisés par leurs camarades représentent une motivation supplémentaire pour ces derniers dans la réalisation de cette activité. Il est également gratifiant, pour les élèves qui ont réalisé ces tutoriels, de voir leur travail validé par leurs camarades.

#### *Objectifs pédagogiques de l'activité*

La réalisation de cette activité permet de répondre aux objectifs d'apprentissage du PER, notamment en matière d'éducation numérique (EN), de sciences humaines et sociales (SHS) en lien avec la discipline de géographie et de la formation générale (FG).

Concernant les objectifs d'apprentissage du PER EN, les objectifs suivants sont travaillés :

- EN31 : analyser et évaluer des contenus médiatiques… (tous les points sont concernés).
- EN33 : exploiter des outils numériques pour collecter l'information, pour échanger et pour réaliser des projets… (les points 2 à 7 sont concernés).

Concernant les objectifs d'apprentissage du PER FG, les objectifs suivants sont travaillés :

- FG32 : Répondre à ses besoins fondamentaux par des choix pertinents … (le point 1 est concerné).
- FG34 : Planifier, réaliser, évaluer un projet et développer une attitude participative et responsable… (tous les points sont concernés).
- FG38 : Expliciter ses réactions et ses comportements en fonction des groupes d'appartenance et des situations vécues… (les points A, B et F sont concernés).

Concernant les objectifs d'apprentissage du PER SHS, les objectifs suivants sont travaillés :

- SHS31 : S'approprier, en situation, des outils et des pratiques de recherche appropriés aux problématiques des sciences humaines et sociales…… (les points A, D, F et G sont concernés).
- SHS34 : Saisir les principales caractéristiques d'un système démocratique… (les points 5, 6 et 8 sont concernés).

Cette activité permet également de mobiliser les concepts intégrateurs propres à la discipline de géographie comme l'identification des divers d'acteurs et l'analyse de leurs intentionnalités, de la localisation et de la diffusion d'un phénomène (flux d'informations) et de la notion d'échelle (à quelle échelle l'information est-elle diffusée). De plus, cette activité permet également de mobiliser les capacités transversales des élèves, comme la collaboration, la communication ou encore les stratégies d'apprentissages.

#### MSNUM12 – Semestre de printemps Marine Payot (P51604) Responsable de séminaire : Claire Matti

## *Planification de l'activité/différenciation*

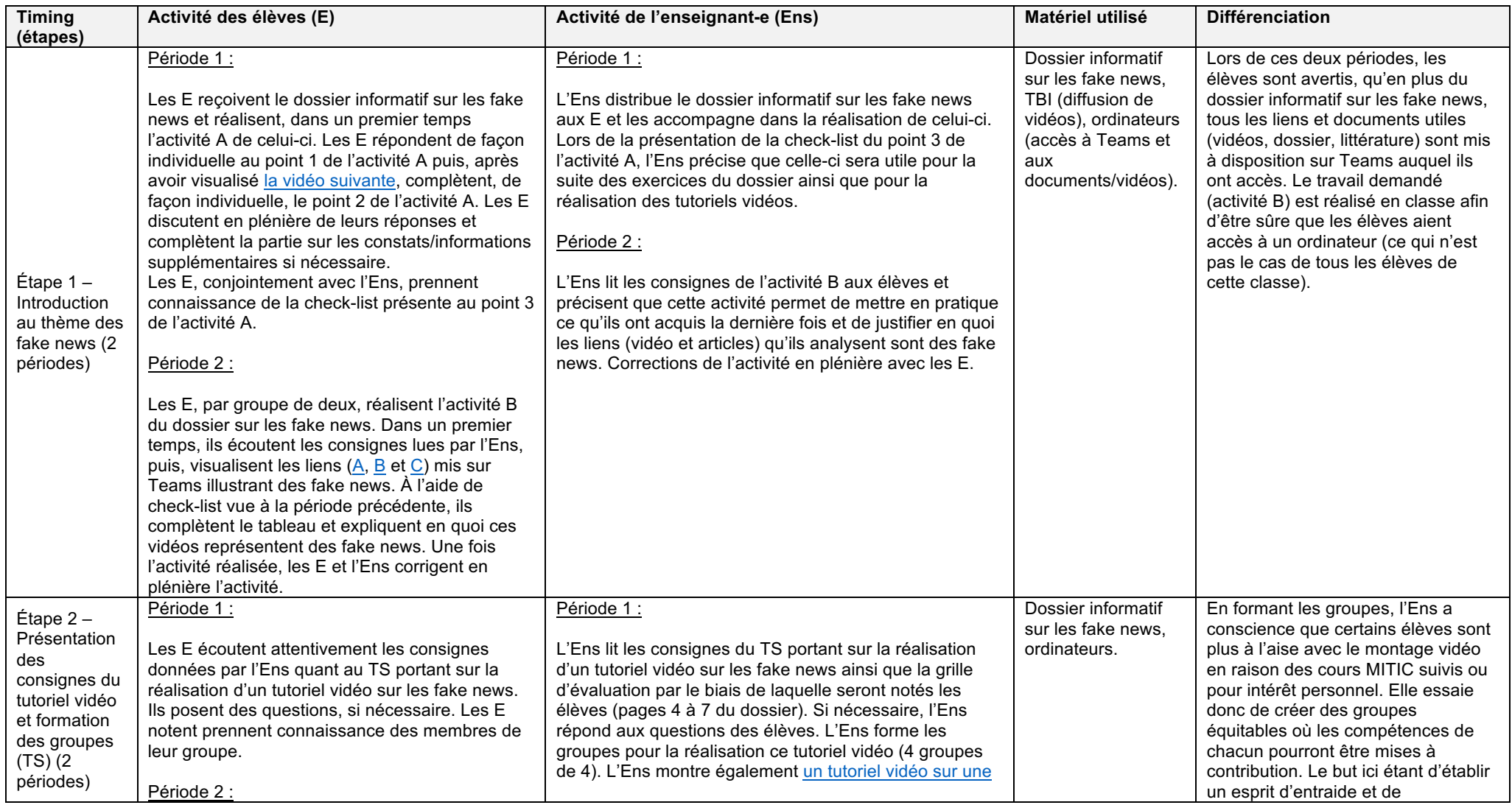

### MSNUM12- semestre de printemps 2023 Marine Payot (p51604) Responsable du séminaire : Claire Matti

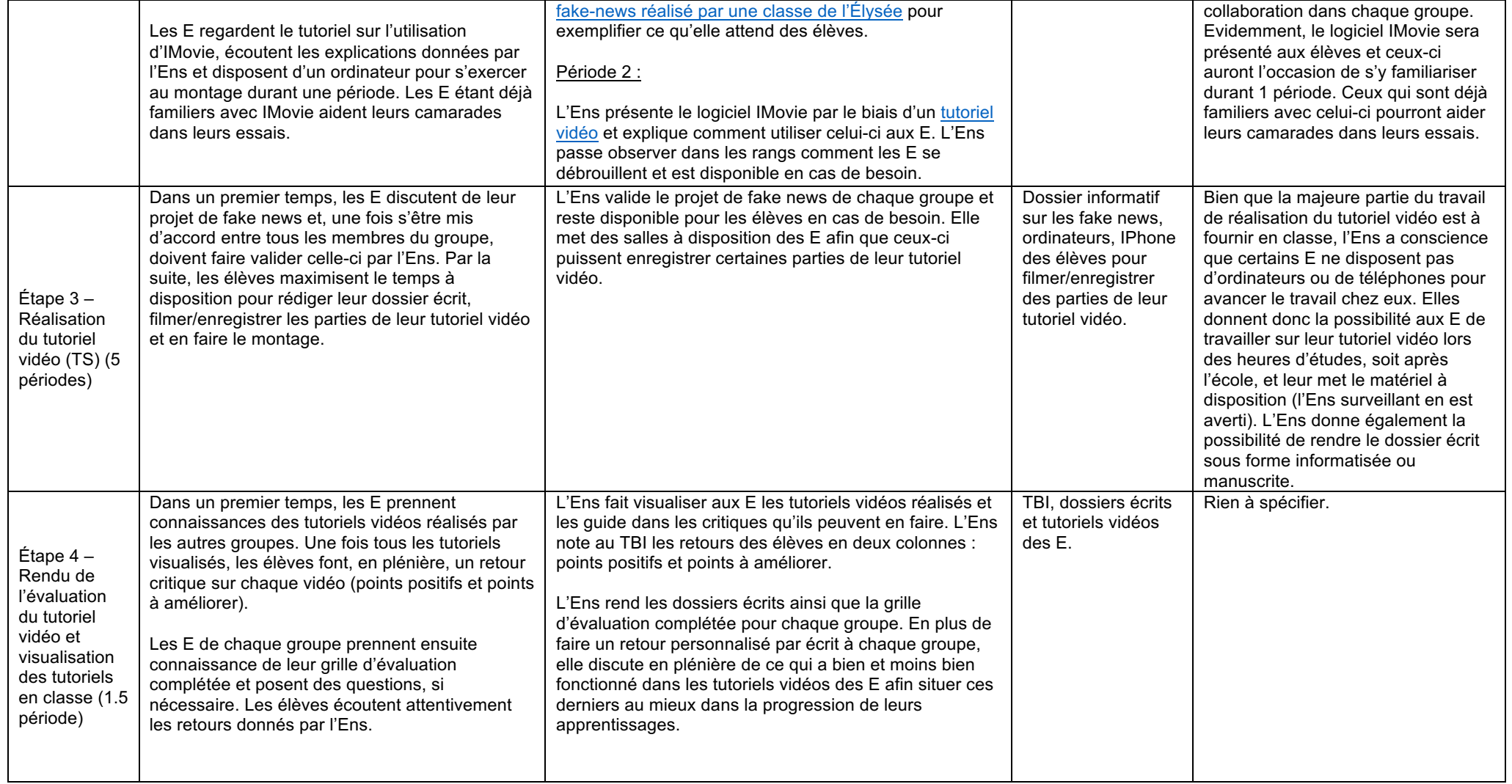